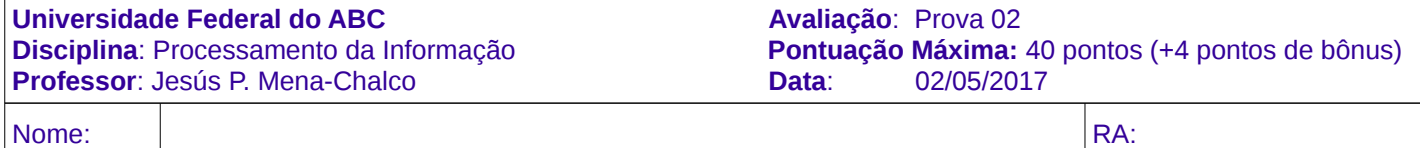

## **Instruções para a prova (leia antes de começar):**

- 1) A prova tem a duração de 1h50min.
- 2) A compreensão e interpretação do enunciado é parte integrante da avaliação. A prova é individual e sem consultas.

**Questão 1:** Selecione a opção correta. Resposta correta +2, incorreta -1 (10 pontos)

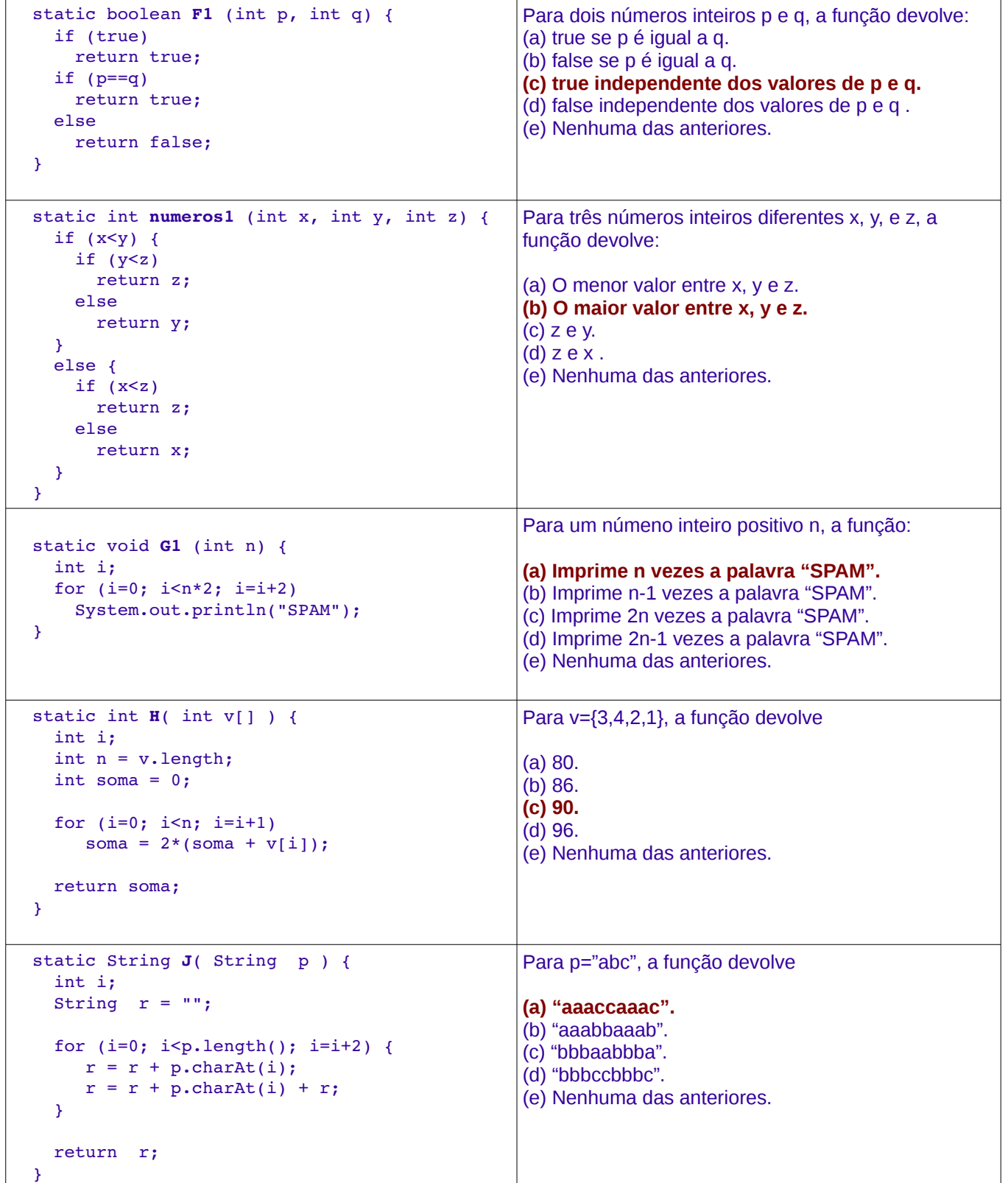

#### **Questão 2:** (8 pontos)

Indique o valor que devolverá o seguinte método. Considere como parâmetro de entrada, para o método, o seu número de matricula (isto é, seu RA composto de 8 dígitos).

```
  static int funcaoRA ( int ra ) { 
             int i=0, m1, m2; 
       int v[j] = new int[8];      while (ra>0) { 
            v[i] = (ra\ 10) + i;
            ra = ra/10;
            i = i+1;      }
       if (v[0] > v[1]) {
            ml = v[0];m2 = v[1];      }
             else {
            m2 = v[0];ml = v[1];      }
       for (i=2; i<8; i=i+2) {
                      if (v[i]>v[i+1]) {
                 if (v[i] > m1) {
                      ml = v[i];              }
                 if (v[i+1]\leq m2) {
                      m2 = v[i+1];              }
          }
                      else {
                               if (v[i]<m2) {
                      m2 = v[i];              }
                               if (v[i+1]>m1) {
                      ml = v[i+1];              }
          }
             }
       return m1-m2;
    }
```
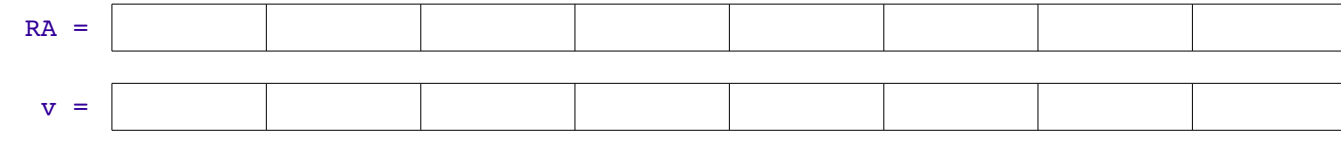

 m1 = …………… // m1 terá o maior valor do vetor v m2 = …………… // m2 terá o menor valor do vetor v

Resposta: …....................................… // a diferença entre o maior e o menor valor de v

Para RA=12345678 a resposta será 0 Para RA=87654321 a resposta será 14

## **Questão 3** (8 pontos)

Crie uma função que imprima os elementos **pares** da primeira coluna seguidos dos elementos **pares** da última coluna. A matriz de números inteiros, dada como entrada, pode ser quadrada ou retangular.

**Limitação 1:** Use no máximo 1 laço (pode usar várias condicionais). **Limitação 2:** Não pode usar vetores auxiliares. **Formato:** A impressão dos elementos deve ser em apenas 2 linhas (veja exemplos).

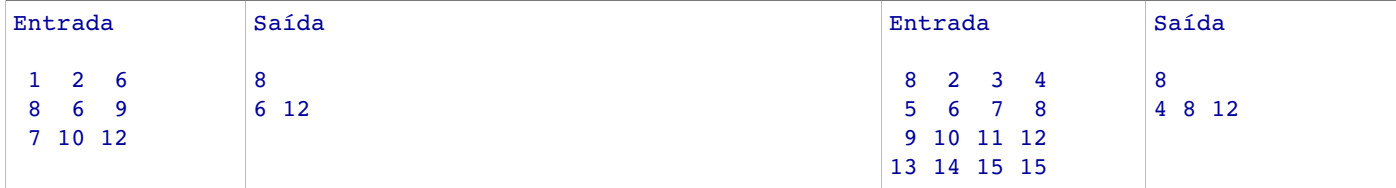

```
  static void imprimirColunas ( int M[][] ) {
       int i, n = M.length, m = M[0].length;
       for (i=0; i<2*n; i=i+1) {
            if (i<n && M[i][0]%2==0) 
                 System.out.print(M[i][0] + " ");
            if (i==n)
                 System.out.println("");
      \textbf{if} \text{ } (\textbf{i}>=\textbf{n} \textbf{&} \textbf{&} \textbf{M}[\textbf{i}-\textbf{n}][\textbf{m}-1] % 2 = = 0)
         System.out.println(M[i-n][m-1] + " "    }
  }
```
## **Questão 4** (6 pontos)

Crie uma função que imprima os elementos de uma matriz quadrada, de números inteiros, seguindo a ordem da somatória de seus índices, isto é, seguindo a diagonal secundária. A matriz deve ser percorrida apenas uma única vez.

**Limitação:** Use no máximo 2 laços (pode usar várias condicionais). **Formato:** A impressão dos elementos deve ser em apenas 1 linha (veja exemplo).

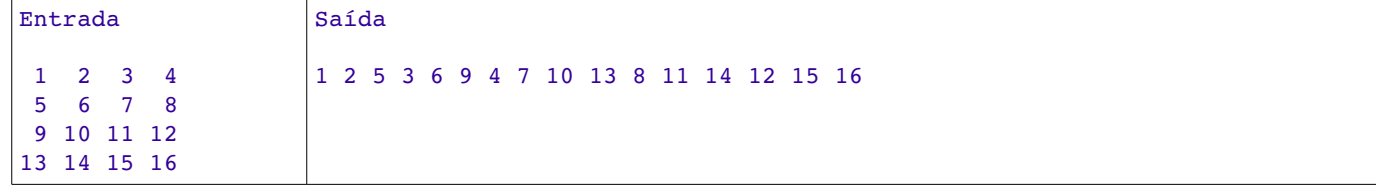

```
static void imprimirElementos ( int M[][] ) {
       int i, j, n = M.length, m = M[0].length;
       for(i=0; i< n+m1; i++) {
                for(j=0; j<n; j++) {
             if(i-j)=0 && (i-j) <m)
                 System.out.print(matriz[j][i-j] + " ");
                }
       }
}
```
## **Questão 5** (8 pontos)

Dado um número n, seja inv(n) o número que se obtém invertendo-se a ordem dos dígitos de n. Por exemplo  $inv(322) = 223$ . Um número é palíndromo se  $inv(n) = n$ . Por exemplo, 34543, 1, 99 são números palíndromos.

Escreva uma função que receba como parâmetro apenas um número inteiro n e verifique se n é palíndromo (devolver true se é palíndromo, caso contrário devolver false).

**Limitação 1:** Não podem ser utilizadas funções de conversão de número a string e vice-versa. **Limitação 2:** Não pode utilizar nenhum tipo de vetor. **Limitação 3:** Não pode utilizar nenhuma função matemática especial do Java.

```
  static boolean palindromo ( int n ) {
      int aux, inv=0;
      for (aux=n; aux>0; aux=aux/10)
          inv = inv*10 + aux%10;
      return n==inv;
  }
```
# **Questão Bônus** (4 pontos)

Dados o número real x e um erro (epsilon) a seguinte recorrência descreve uma função F que permite aproximar e *x* a um valor *y* tal que |*y*−e *x* |≤*epsilon*

$$
F(x, epsilon) = \begin{cases} \frac{1}{F(-x, epsilon)} & , se \ x < 0\\ (F(\frac{x}{2}, epsilon))^{2} & , se \ x > epsilon\\ 1 + x & , se \ 0 < x \le epsilon \end{cases}
$$

Crie uma função recursiva que permita calcular e *x* dado um número real *x* e um número real *epsilon*

```
  static double F ( double x, double epsilon) {
      double t;
      if (x<0)
     return 1/F(-x, epsilon);
      if (x>epsilon) {
    t = F(x/2, epsilon)      return t*t;
      }
      else
          return 1+x;
  }
```
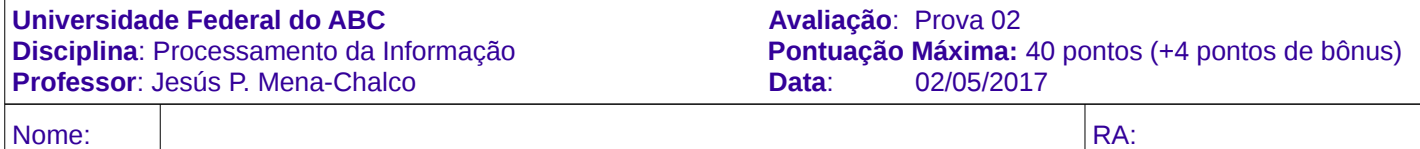

## **Instruções para a prova (leia antes de começar):**

- 1) A prova tem a duração de 1h50min.
- 2) A compreensão e interpretação do enunciado é parte integrante da avaliação. A prova é individual e sem consultas.

**Questão 1:** Selecione a opção correta. Resposta correta +2, incorreta -1 (10 pontos)

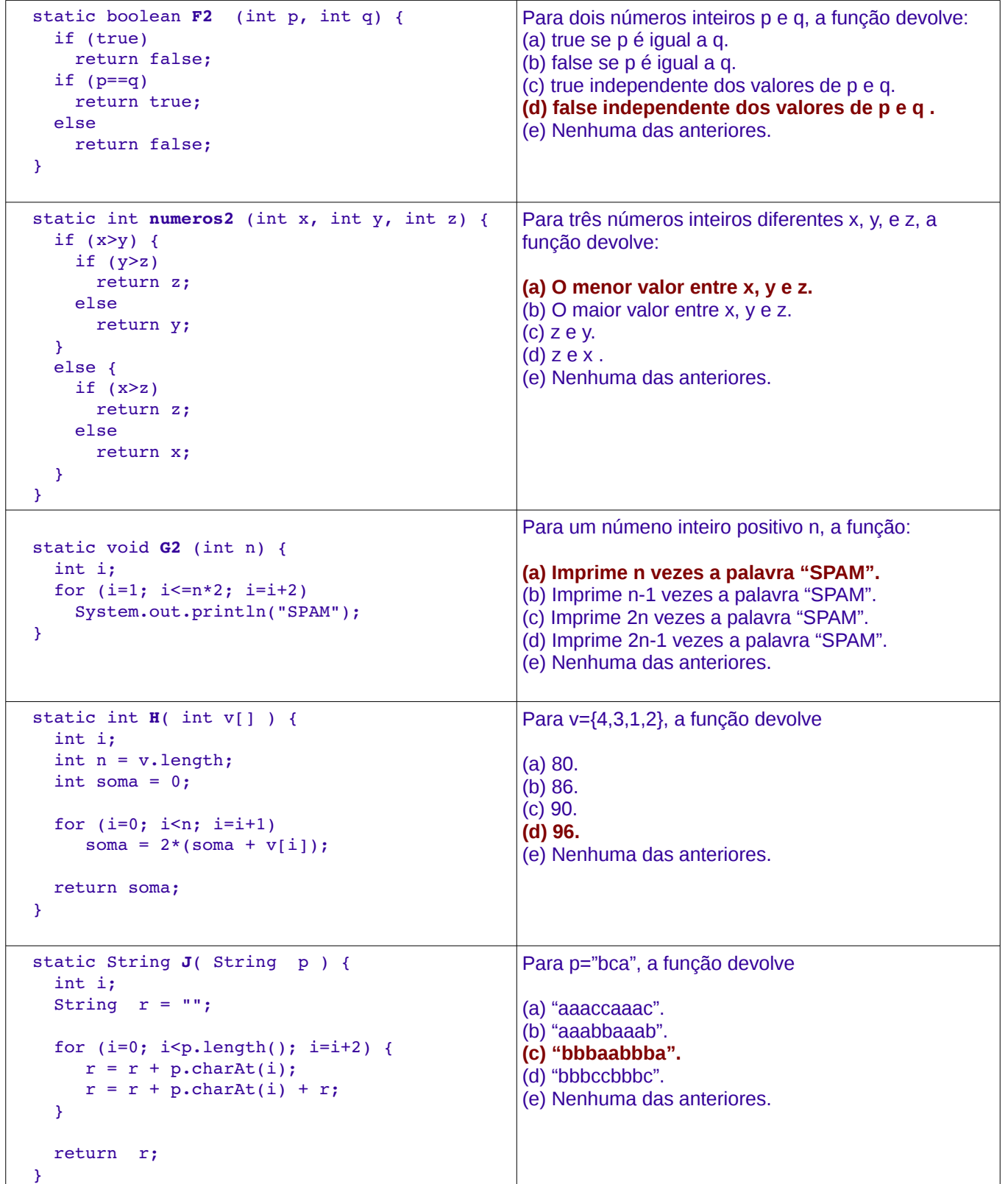

#### **Questão 2:** (8 pontos)

Indique o valor que devolverá o seguinte método. Considere como parâmetro de entrada, para o método, o seu número de matricula (isto é, seu RA composto de 8 dígitos).

```
  static int funcaoRA ( int ra ) { 
             int i=0, m1, m2; 
       int v[j] = new int[8];      while (ra>0) { 
            v[i] = (ra\ 10) + i;
            ra = ra/10;
            i = i+1;      }
       if (v[0] > v[1]) {
            ml = v[0];m2 = v[1];      }
             else {
            m2 = v[0];ml = v[1];      }
       for (i=2; i<8; i=i+2) {
                      if (v[i]>v[i+1]) {
                 if (v[i] > m1) {
                      ml = v[i];              }
                 if (v[i+1]\leq m2) {
                      m2 = v[i+1];              }
          }
                      else {
                               if (v[i]<m2) {
                      m2 = v[i];              }
                               if (v[i+1]>m1) {
                      ml = v[i+1];              }
          }
             }
       return m1-m2;
    }
```
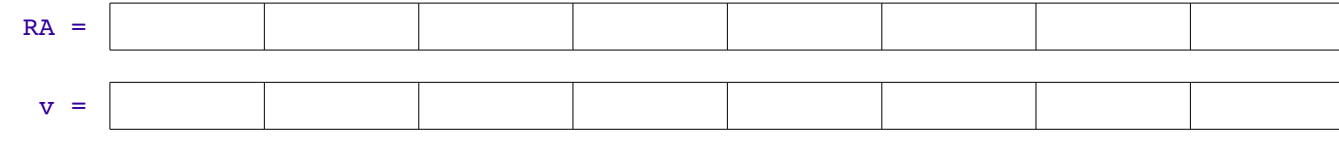

 m1 = …………… // m1 terá o maior valor do vetor v m2 = …………… // m2 terá o menor valor do vetor v

Resposta: …....................................… // a diferença entre o maior e o menor valor de v

Para RA=12345678 a resposta será 0 Para RA=87654321 a resposta será 14

## **Questão 3** (8 pontos)

Crie uma função que imprima os elementos **impares** da primeira coluna seguidos dos elementos **impares** da última coluna. A matriz de números inteiros, dada como entrada, pode ser quadrada ou retangular.

**Limitação 1:** Use no máximo 1 laço (pode usar várias condicionais). **Limitação 2:** Não pode usar vetores auxiliares. **Formato:** A impressão dos elementos deve ser em apenas 2 linhas (veja exemplos).

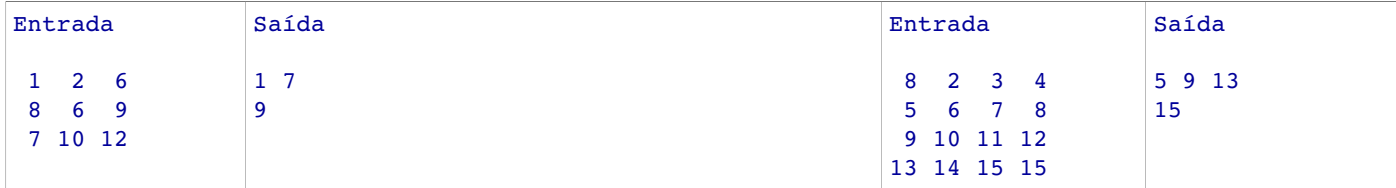

```
  static void imprimirColunas ( int M[][] ) {
      int i, n = M.length, m = M[0].length;
      for (i=0; i<2*n; i=i+1) {
          if (i<n && M[i][0]%2==1) 
               System.out.print(M[i][0] + " ");
          if (i==n)
               System.out.println("");
    if (i>=n & M[i-n][m-1]2==1)System.out.println(M[i-n][m-1] + " "    }
  }
```
## **Questão 4** (6 pontos)

Crie uma função que imprima os elementos de uma matriz quadrada, de números inteiros, seguindo a ordem da somatória de seus índices, isto é, seguindo a diagonal secundária. A matriz deve ser percorrida apenas uma única vez.

**Limitação:** Use no máximo 2 laços (pode usar várias condicionais). **Formato:** A impressão dos elementos deve ser em apenas 1 linha (veja exemplo).

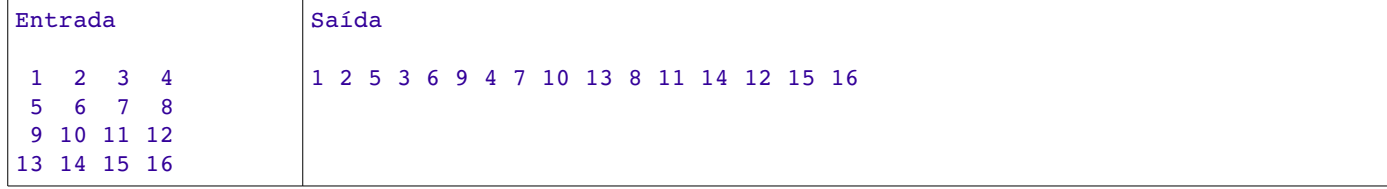

```
static void imprimirElementos ( int M[][] ) {
       int i, j, n = M.length, m = M[0].length;
       for(i=0; i< n+m1; i++) {
                for(j=0; j<n; j++) {
             if(i - j) = 0 & & (i - j) < m)
                  System.out.print(matriz[j][i-j] + " ");
                }
       }
}
```
## **Questão 5** (8 pontos)

Dado um número n, seja inv(n) o número que se obtém invertendo-se a ordem dos dígitos de n. Por exemplo  $inv(322) = 223$ . Um número é palíndromo se  $inv(n) = n$ . Por exemplo, 34543, 1, 99 são números palíndromos.

Escreva uma função que receba como parâmetro apenas um número inteiro n e verifique se n é palíndromo (devolver true se é palíndromo, caso contrário devolver false).

**Limitação 1:** Não podem ser utilizadas funções de conversão de número a string e vice-versa. **Limitação 2:** Não pode utilizar nenhum tipo de vetor. **Limitação 3:** Não pode utilizar nenhuma função matemática especial do Java.

```
  static boolean palindromo ( int n ) {
      int aux, inv=0;
      for (aux=n; aux>0; aux=aux/10)
          inv = inv*10 + aux%10;
      return n==inv;
  }
```
## **Questão Bônus** (4 pontos)

Dados o número real *x* e um erro (epsilon) a seguinte recorrência descreve uma função *F* que permite aproximar e *x* a um valor *y* tal que |*y*−e *x* |≤*epsilon*

$$
F(x, epsilon) = \begin{cases} \frac{1}{F(-x, epsilon)} & , \text{se } x < 0\\ (F(\frac{x}{2}, epsilon))^{2} & , \text{se } x > epsilon\\ 1 + x & , \text{se } 0 < x \le epsilon \end{cases}
$$

Crie uma função recursiva que permita calcular e *x* dado um número real *x* e um número real *epsilon*

```
  static double F ( double x, double epsilon) {
      double t;
      if (x<0)
    return 1/F(-x, epsilon);
      if (x>epsilon) {
    t = F(x/2, epsilon)      return t*t;
      }
      else
           return 1+x;
  }
```